## QIAsymphony RGQ applikation *artus*® HBV QS-RGQ-kit (prøvetype: plasma)

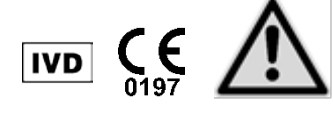

Se efter nye elektroniske etiketteringsrevisioner på www.qiagen.com/products/artushbvpcrkitce.aspx før udførelse af testen. Den aktuelle revisionsstatus angives af udstedelsesdatoen (format: måned/år).

## Generel information

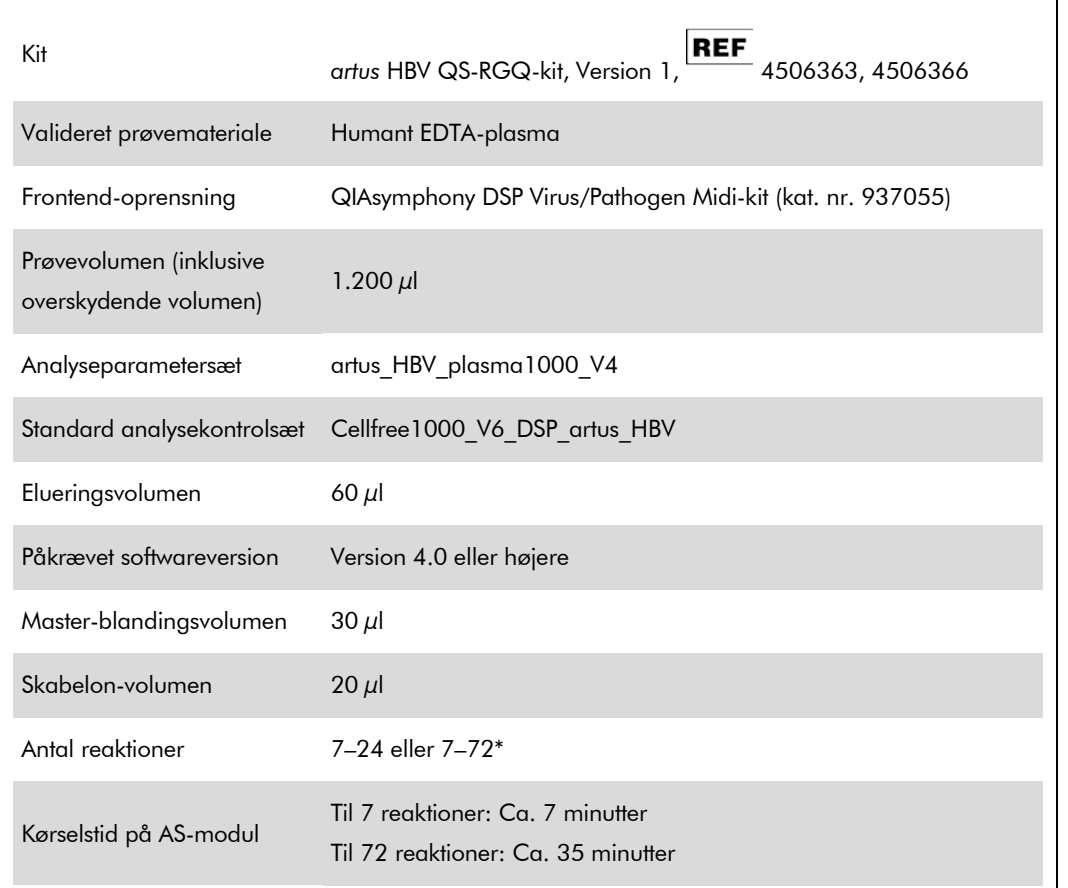

\* For analyseopsætning for HBV kan der opsættes op til 216 (3 x 72) analyser i en kørsel på QIAsymphony AS.

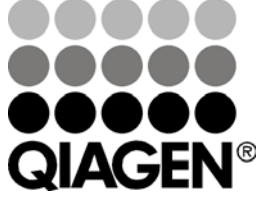

<span id="page-0-0"></span>Maj 2012

Sample & Assay Technologies

# <span id="page-1-0"></span>Nødvendige materialer, der ikke er vedlagt

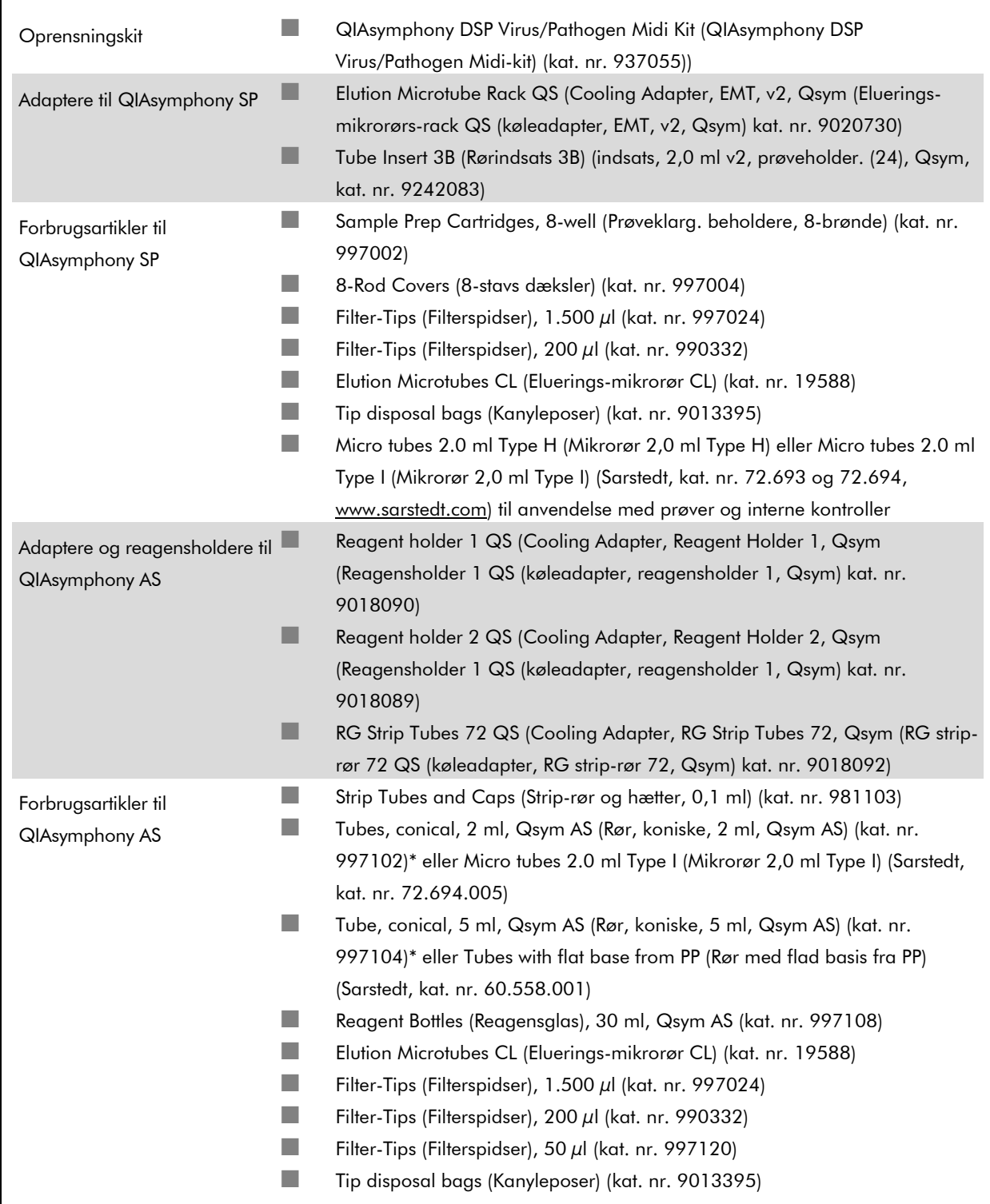

\* Spørg efter tilgængelighed.

# Prøvehåndtering og -opbevaring

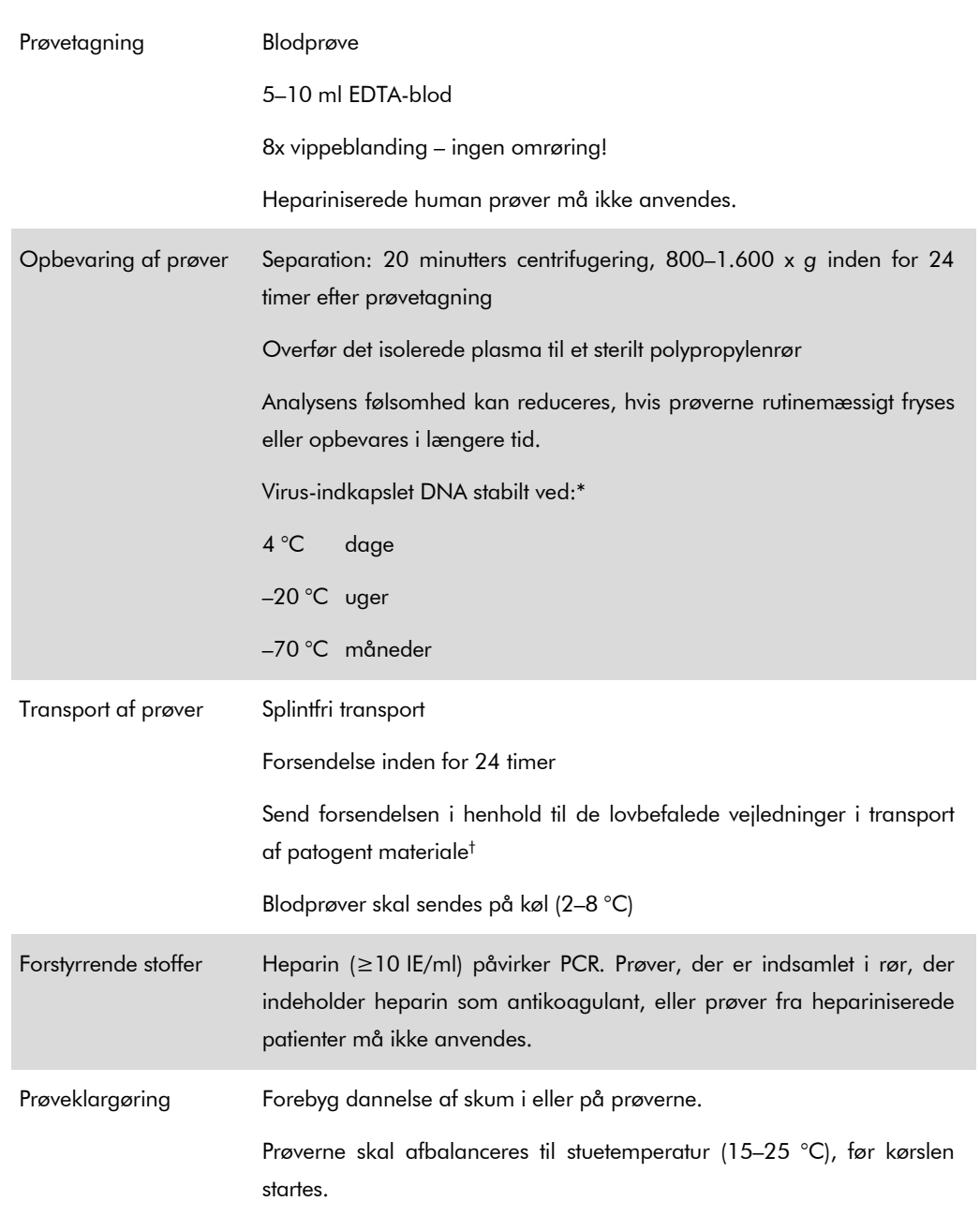

\* Arbeitskreis Blut, V17 (09.1997), Bundesgesundheitsblatt 11/1997, p. 452–456.

† International Air Transport Association (Den internationale lufttransport-sammenslutning) (IATA). Dangerous Goods Regulations (Regler vedrørende transport af farligt gods).

## Procedure

## Klargøring af bærer-RNA og tilsætning af den interne kontrol til prøverne

Brug af QIAsymphony DSP Virus/Pathogen Midi-kit i kombination med *artus* HBV QS-RGQ-kit kræver indføring af den interne kontrol (HBV RG/TM IC) i oprensningsproceduren for at overvåge effektiviteten af prøveklargøringen og efterfølgende analyse.

Interne kontroller skal tilsættes ved bærer-RNA (CARRIER)–Buffer AVE (AVE)-blanding, og det samlede volumen af blandingen af intern kontrol og bærer-RNA (CARRIER)–Buffer AVE (AVE) forbliver 120 µl.

Tabellen udgør tilsætning af intern kontrol til isolationen i et forhold på 0,1  $\mu$ l pr. 1  $\mu$ l elueringsvolumen. Vi anbefaler at klargøre friske blandinger for hver kørsel lige før brug.

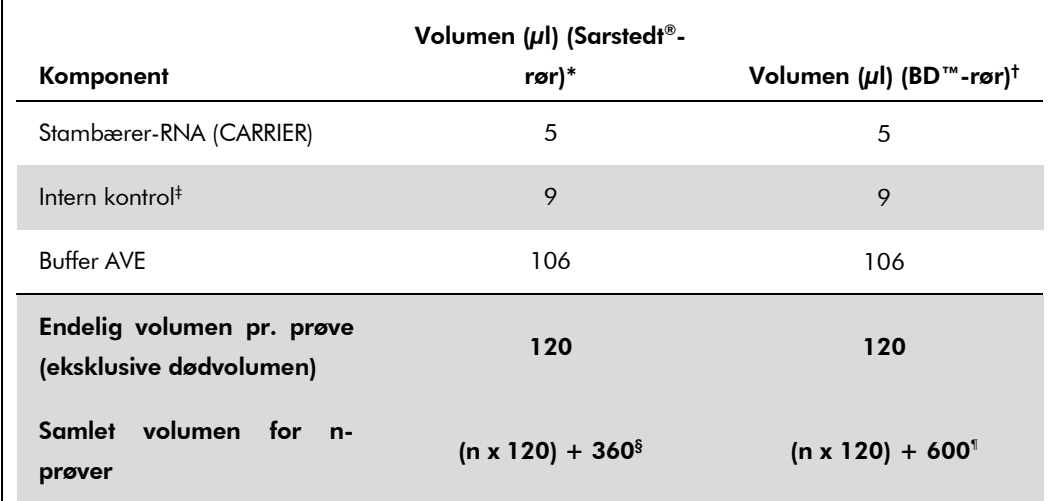

\* Mikrorør 2,0 ml Type H og mikrorør 2,0 ml Type I, Sarstedt, kat. nr. 72.693 og 72.694.

- † Rør 14 ml, 17 x 100 mm af polystyren med rund bund (Becton Dickinson, kat.nr. 352051).
- ‡ Beregningen af mængden af intern kontrol er baseret på de initielle elueringsvolumener (90 µl). Ekstra tom-volumen afhænger af typen af den anvendte prøve.
- § Blanding af intern kontrol svarende til 3 ekstra prøver (dvs. 360 µl) er påkrævet. Fyld ikke mere end 1,92 ml total volumen (svarende til maks. 13 prøver. Disse volumener gælder specifikt for mikrorør 2,0 ml Type H og mikrorør 2,0 ml Type I, Sarstedt, kat. nr. 72.693 og 72.694).
- ¶ Blanding af intern kontrol svarende til 5 ekstra prøver (dvs. 600 µl) er påkrævet. Fyld ikke mere end 13,92 ml total volumen (svarende til maks. 111 prøver. Disse volumener gælder specifikt for rør 14 ml, 17 x 100 mm af polystyren med rund bund Becton Dickinson, kat.nr. 352051).

## Opsætning af QIAsymphony SP

### Skuffen "Waste" (Affald)

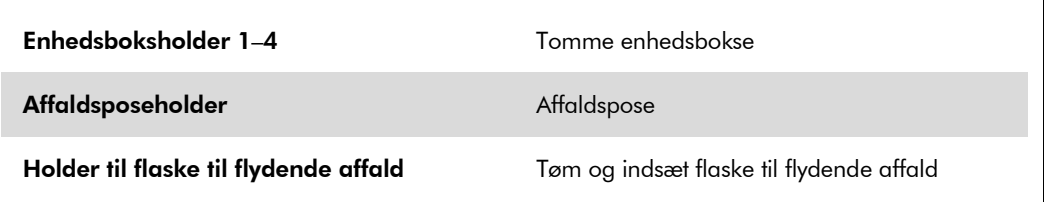

### Skuffen "Eluate" (Eluat)

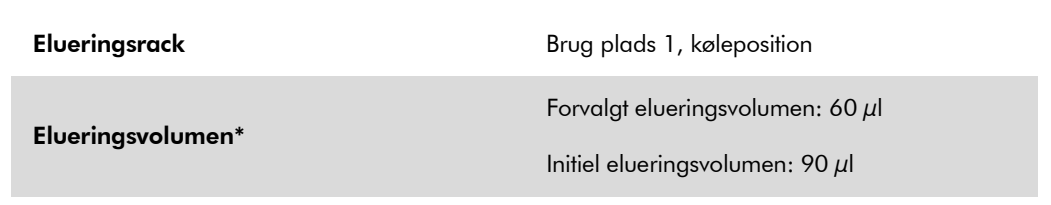

\* Elueringsvolumenet er forvalgt til protokollen. Dette er det minimalt tilgængelige eluatvolumen i det sidste elueringsrør. Det initielle volumen af elueringsopløsning, der skal til for at sikre, at det aktuelle eluatvolumen er det samme som det forvalgte volumen.

### Skuffen "Reagents and Cosumables" (Reagenser og forbrugsartikler)

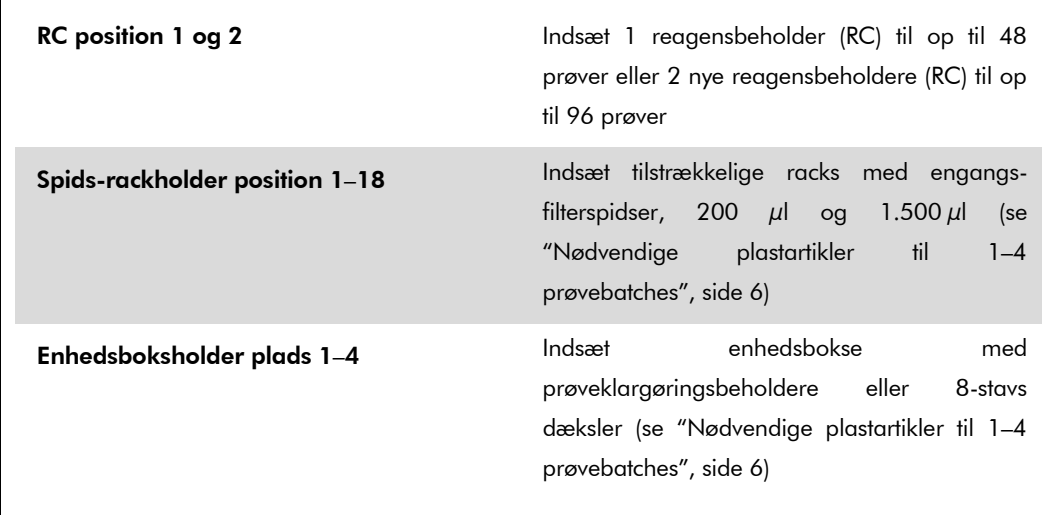

### Skuffen "Sample" (Prøve)

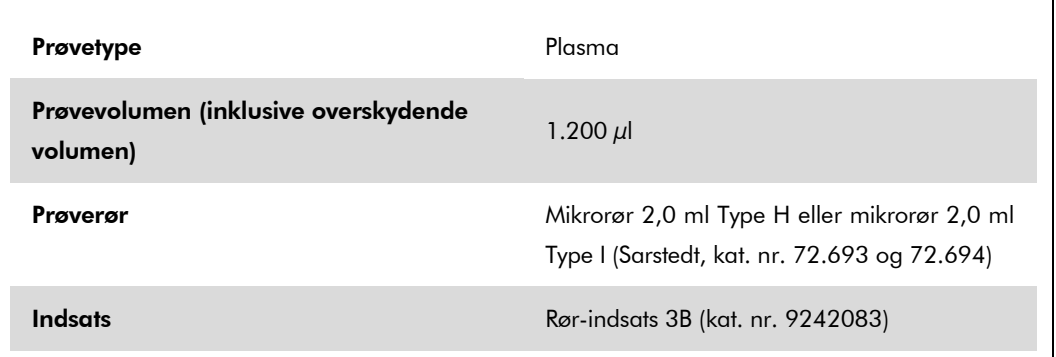

## <span id="page-5-0"></span>Nødvendige plastartikler til 1–4 prøvebatches

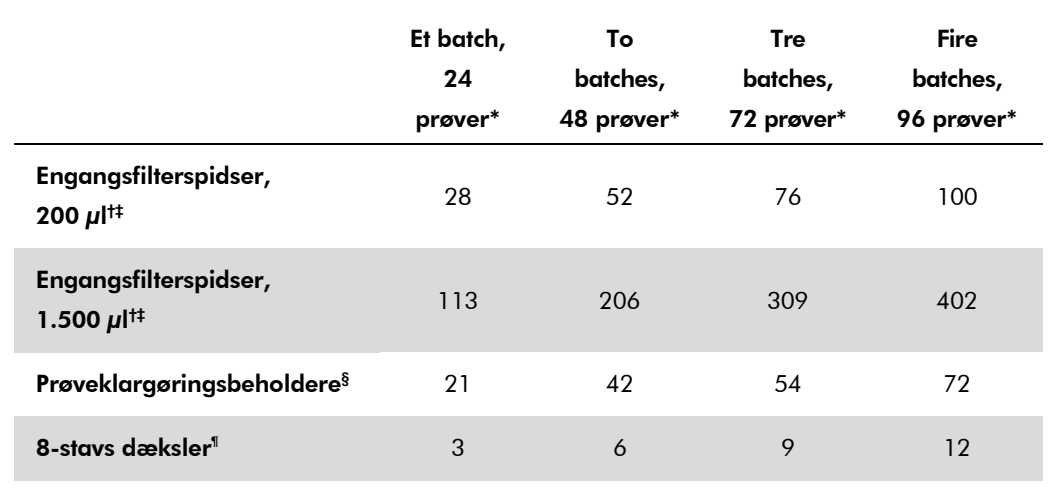

\* Brug af mere end et rør med intern kontrol pr. batch og gennemførelse af mere end en indholdsscanning kræver ekstra engangsfilterspidser.

† Der er 32 filterspidser/spidsrack.

‡ Antal nødvendige filterspidser indeholder filterspidser til 1 indholdsscanning pr. reagensbeholder.

§ Der er 28 prøveklargøringsbeholdere/enhedsboks.

¶ Der er tolv 8-stavs dæksler/enhedsboks.

# Opsætning af QIAsymphony AS

## Forbrugsartikler

Under opsætningen angives de tilhørende positioner for hver forbrugsartikel på QIAsymphony ASmodulet på instrumentets berøringsskærm.

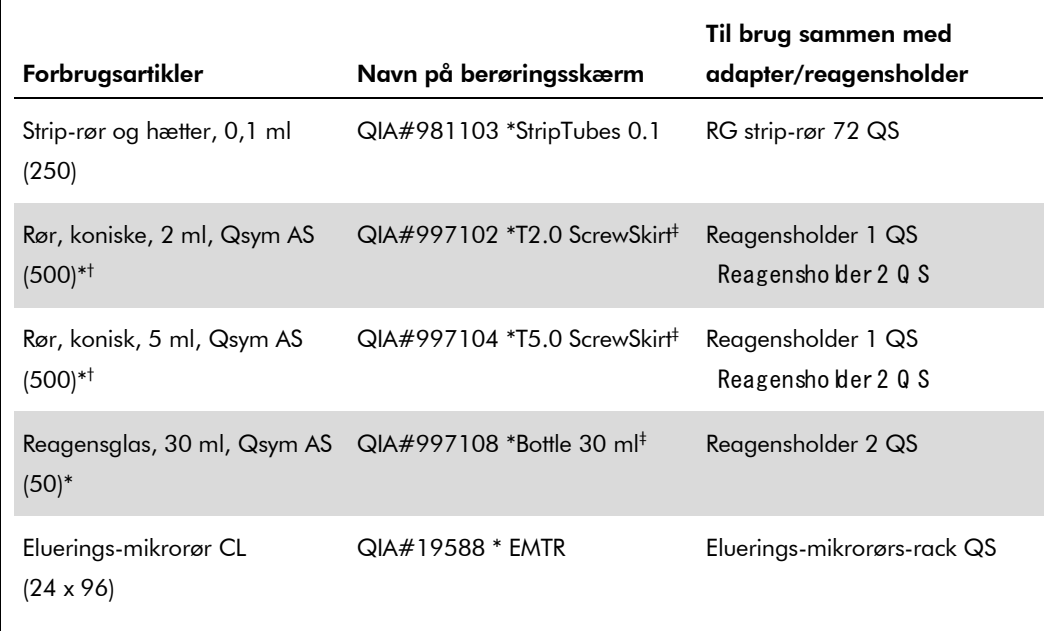

\* Til master-blandingskomponenter, system-klargjort master-blanding, analysestandarder og analysekontroller.

† Alternativt kan der bruges Sarstedt-rør, beskrevet i ["Nødvendige materialer, der ikke er vedlagt"](#page-1-0), side [2.](#page-0-0)

‡ Suffikset "(m)" på berøringsskærmen angiver, at væskestandsberegningerne for det respektive rør er blevet optimeret til reagenser, der danner en konkav menisk.

## Adaptere og reagensholdere

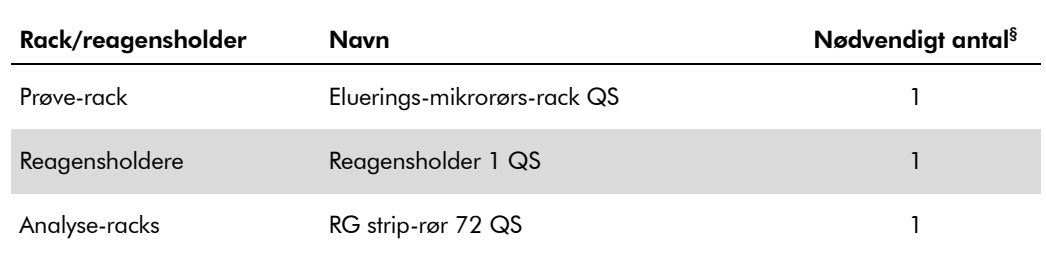

§ Beregnet til en analysekørsel med 72 reaktioner.

### **Filterspidser**

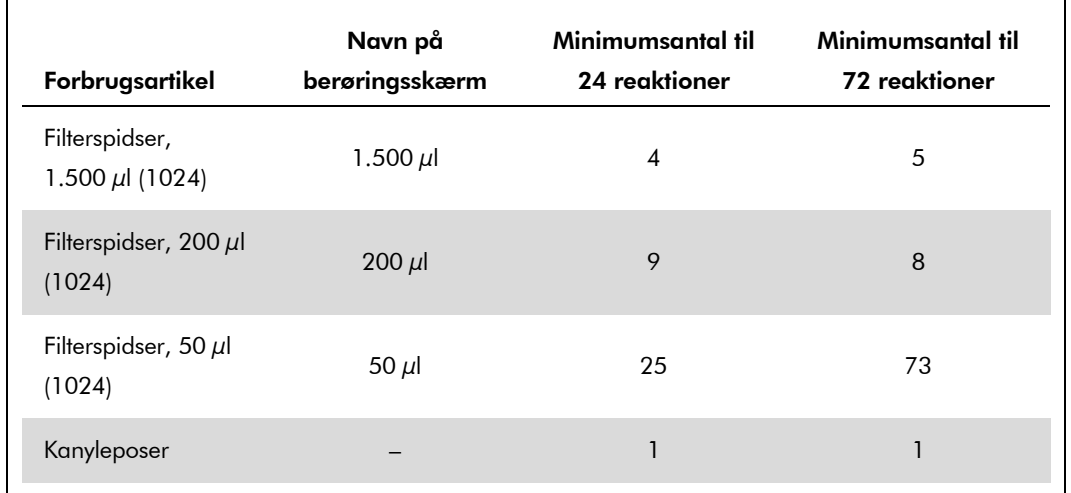

Indsæt spids-racks startende med spidspladserne 1, 2 og 3 i skuffen "Eluate and Reagents" (Eluat og reagenser), og indsæt dernæst spids-racks på spidsplads 7, 8 og 9 i skuffen "Assays" (Analyser).

## RT-PCR på Rotor-Gene Q

Jf. det softwarespecifikke protokolark "Settings to run *artus* QS-RGQ Kits" ((Indstillinger til kørsel af *artus* QS-RGQ-kit) på www.qiagen.com/products/artushbvpcrkitce.aspx.

### Specifikke indstillinger af *artus* HBV QS-RGQ-kit

Rotor-Gene AssayManager indstiller automatisk parametrene til *artus* HBV QS-RGQ-kit.

Med Rotor-Gene software 2.1 vises de specifikke indstillinger herunder.

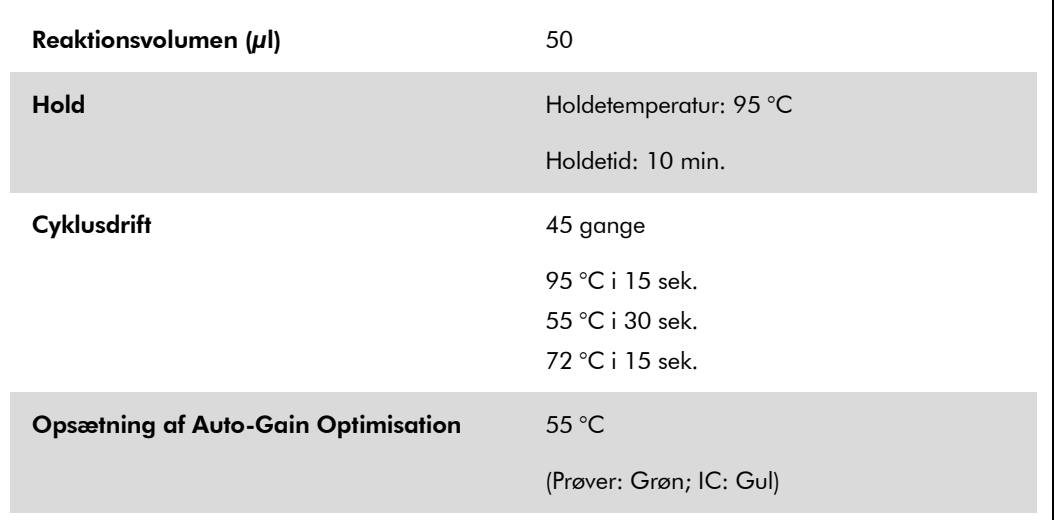

## Tolkning af resultater

Dette afsnit beskriver, hvordan resultaterne på Rotor-Gene Q skal tolkes. Se også på oplysningerne om prøvestatus fra QIAsymphony SP/AS-resultatfiler med henblik på analyse af den komplette arbejdsgang fra prøve til resultat. Der bør kun bruges prøver med en gyldig status.

Rotor-Gene AssayManager tolker automatisk PCR-resultater og giver en konklusion og et kvantitativt resultat.

Følgende afsnit beskriver tolkningen af Rotor-Gene software 2.1 eller senere.

### Signaldetektion og -konklusioner

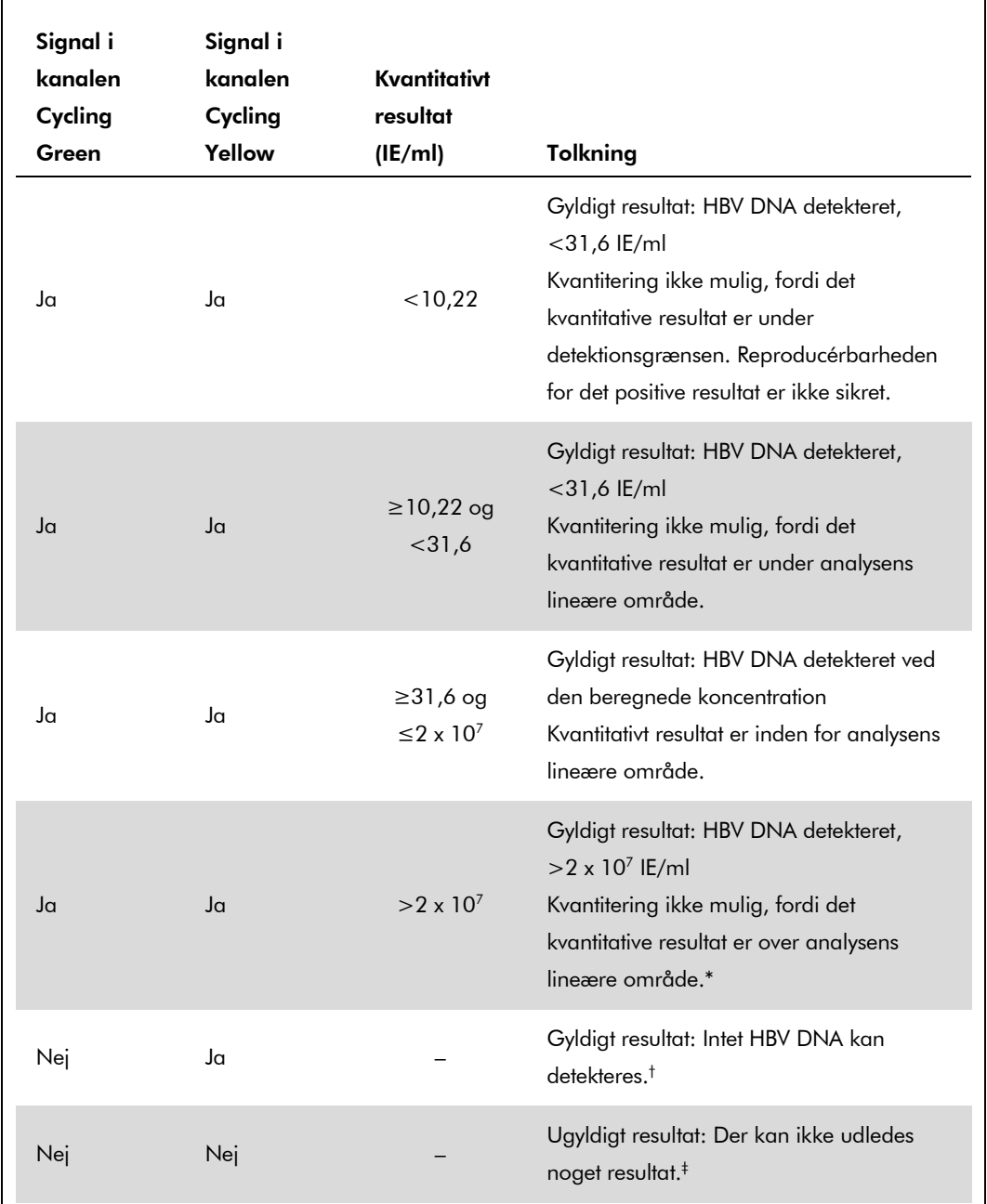

\* Hvis kvantificering ønskes, skal prøven fortyndes med HBV-frit plasma og genbehandles. Det kvantitative resultat fra den genbehandlede prøve skal multipliceres med fortyndingsfaktoren.

- $^\dagger$  Men hvis C<sub>T-</sub>værdien for den interne kontrol af en negativ prøve er mere end 3 cyklusser højere end C<sub>T-</sub>værdien for den interne kontrol af kontrollen uden skabelon i kørslen (C<sub>T IC prøve</sub> – C<sub>T IC NTC</sub> >3), så skal prøven behandles som ugyldig. Der kan ikke udledes noget resultat.
- ‡ Oplysninger om fejlkilder og deres løsning kan findes i "Fejlfindingsvejledning" i *artus* HBV QS-RGQ-kit-håndbogen.

QIAsymphony RGQ Applikationsark: artus HBV QS-RGQ-kit (prøvetype: plasma) Side 10 af 14

#### Indstilling af tærsklen for PCR-analysen

De optimale tærskelindstillinger for en given kombination af Rotor-Gene Q-instrumentet og *artus* QS-RGQ-kittet skal indstilles empirisk ved at teste hver individuel kombination, eftersom det er en relativ værdi, afhængigt af den generelle diagnostiske arbejdsgang. Tærsklen kan indstilles på en foreløbig værdi på 0,04 til analysen af den første PCR-kørsel, men denne værdi skal finindstilles i en komparativ analyse af de næste kørsler af arbejdsgangen. Tærsklen skal indstilles manuelt lige over baggrundssignalet for de negative kontroller og negative prøver. Middeltærskelværdien, der er beregnet ud fra disse eksperimenter, vil højst sandsynligt fungere for størstedelen af fremtidige kørsler, men brugeren skulle ikke desto mindre gennemse den genererede tærskelværdi med regelmæssige mellemrum. Tærskelværdien vil sædvanligvis være inden for området 0,03–0,05 og skal rundes op til højst tre decimalpladser.

#### Kvantitering

Kvantiteringsstandarderne (HBV RG/TM QS 1–5) i *artus* HBV QS-RGQ-kittet behandles som tidligere oprensede prøver, og der anvendes samme volumen (20 µl). For at generere en standardkurve på Rotor-Gene Q-instrumenter bør alle 5 kvantiteringsstandarder bruges og defineres i dialogboksen "Edit Samples" (Rediger prøver) på Rotor-Gene Q-instrumentet som standarder med de specificerede koncentrationer (se instrumentets brugervejledning).

Bemærk: Kvantiteringsstandarderne defineres som IE/µl\*. Følgende ligning skal anvendes for at konvertere værdierne, der er bestemt ved hjælp af standardkurven, til IE/ml af prøvematerialet.

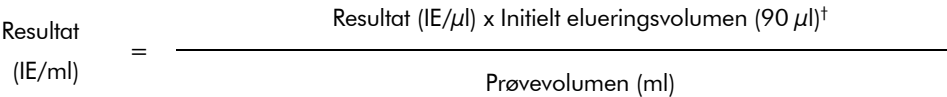

Principielt skal det initielle prøvevolumen indsættes i ligningen ovenfor. Dette skal der tages hensyn til, når prøvevolumenet er blevet ændret før nucleinsyreekstraktionen (f.eks. ved at reducere volumenet ved centrifugering eller ved at øge volumenet ved at øge det volumen, der kræves til isoleringen).

### **Omregningsfaktor**

1 IE/ml svarer til 8,21 kopier/ml til detektering af HBV DNA på Rotor-Gene Q. Omregningsfaktoren er en tilnærmelse baseret på en gennemsnitsfaktor på tværs af analysens dynamiske område.

\* Standarden er blevet kalibreret ved hjælp af den internationale HBV-standard (WHO).

 $^{\dagger}$  Beregningen er baseret på de initielle elueringsvolumener (90  $\mu$ l).

QIAsymphony RGQ Applikationsark: artus HBV QS-RGQ-kit (prøvetype: plasma) Side 11 af 14

Eksempler på positive og negative PCR-reaktioner

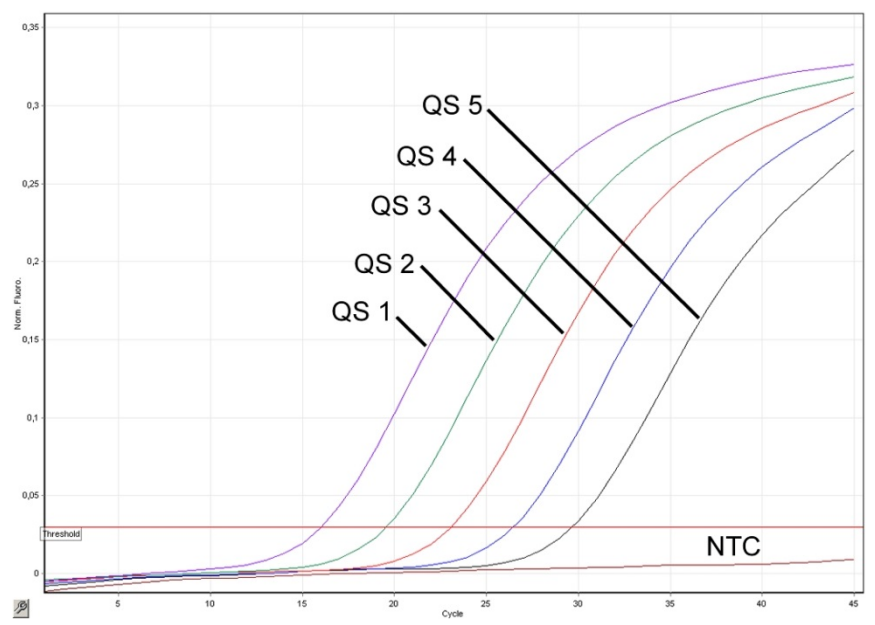

Detektion af kvantiteringsstandarderne (HBV RG/TM QS 1–5) i fluorescenskanalen Cycling Green. NTC: Ingen skabelonkontrol (negativ kontrol).

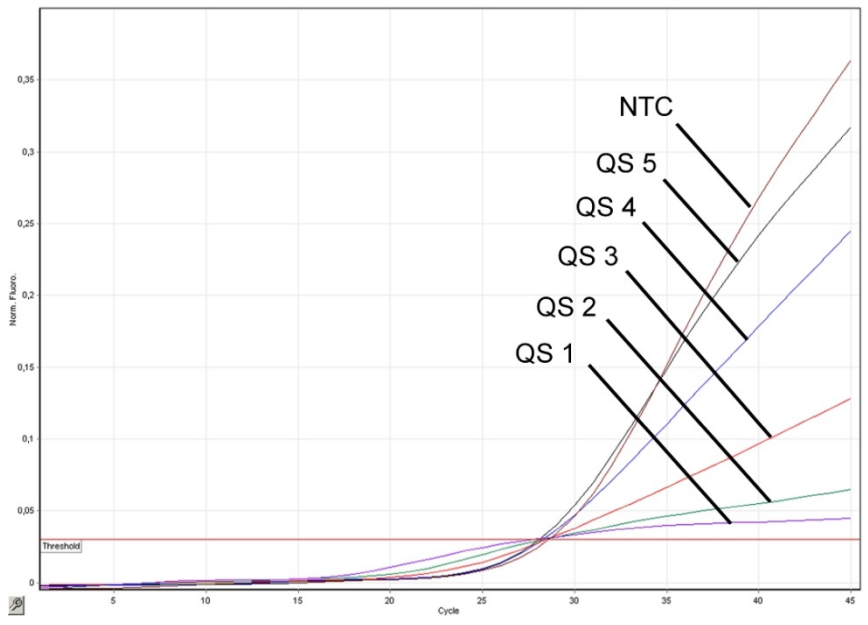

Detektion af den interne kontrol (IC) i fluorescenskanalen Cycling Yellow med samtidig amplifikation af kvantiteringsstandarderne (HBV RG/TM QS 1–5). NTC: Ingen skabelonkontrol (negativ kontrol)*.*

For opdateret licensinformation og produktspecifikke ansvarsfraskrivelser henvises til den aktuelle QIAGEN-kit-håndbog eller brugervejledning. QIAGEN-kit-håndbøger og brugervejledninger kan findes på www.qiagen.com eller kan rekvireres fra QIAGENs tekniske serviceafdeling eller den lokale leverandør.

Varemærker: QIAGEN®, QIAsymphony®, *artus*®, Rotor-Gene® (QIAGEN Group); BD™ (Becton, Dickinson and Company); Sarstedt® (Sarstedt AG and Co.).

© 2012 QIAGEN. Alle rettigheder forbeholdes.

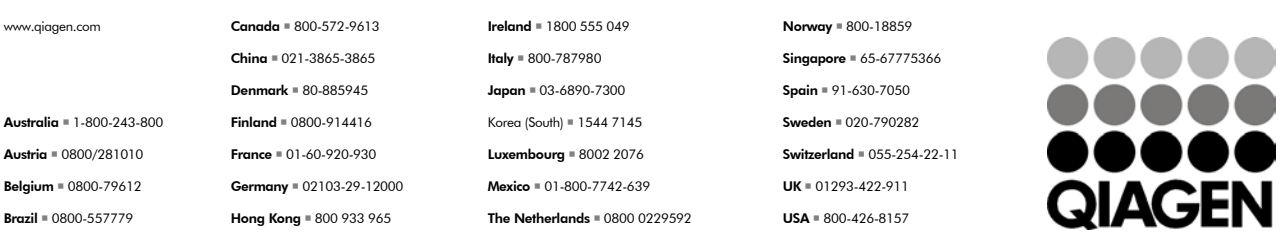

Sample & Assay Technologies